## Globus

- From version 1.0 in 1998 to the 2.0 release in 2002 and the latest 3.0, the emphasis is to provide a set of components that can be used either independently or together to develop applications
- The Globus Toolkit version 2 (GT2) design is highly related to the architecture proposed by Foster *et al.*
- The Globus Toolkit version 3 (GT3) design is based on grid services, which are quite similar to web services. GT3 implements the Open Grid Service Infrastructure (OGSI).
- GT4 is also based on grid services, but with some changes in the standard
- GT5 provides an API multithreaded implementation based on an asynchronous event model

### Globus

Toolkit with a set of components that implement basic services:

- Security

- resource location
- resource management
- data management
- resource reservation
- Communication

### **Core Globus Services**

- Communication Infrastructure (Nexus)
- Information Services (MDS)
- Remote File and Executable Management (GASS, RIO, and GEM)
- Resource Management (GRAM)
- Security (GSS)

### **Communications (Nexus)**

- Communication library (ANL & Caltech)
  - Asynchronous communications
  - Multithreading
  - Dynamic resource management

# **Communications (Nexus)**

- 5 basic abstractions
  - Nodes
  - Contexts (Address spaces)
  - Threads
  - Communication links (global pointers)
  - Remote service requests
- Startpoints and Endpoints

# **Communications (Nexus)**

Source; technologies for ubiquitous supercomputing...Foster et al, (CCPE 1997)

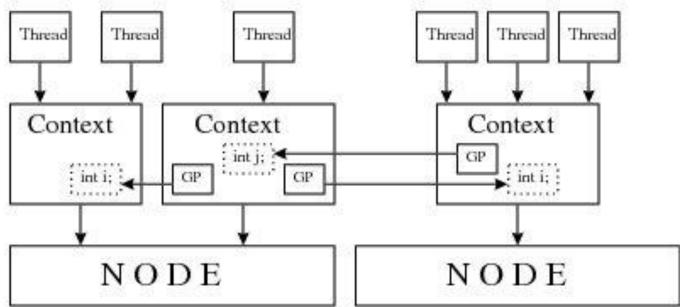

Figure 1. Nodes, Contexts, Threads, and Global Pointers

A Remote Service Request takes a GP, a proc name and data Transfers the data to the context refrenced by the GP Remotely invokes the specified procedure (data and local portion of the GP arguments)

#### Information Services

(Metacomputing Directory Service - MDS)

- Required information
  - Configuration details about resources
    - Amount of memory
    - CPU speed
  - Performance information
    - Network latency
    - CPU load
  - Application specific information
    - Memory requirements

#### Remote file and executable management

- Global Access to Secondary Storage (GASS)
  - basic access to remote files, operations supported include remote read, remote write and append
- Remote I/O (RIO)
  - distributed implementation of the MPI-IO, parallel I/O API
- Globus Executable Management (GEM)
  - enables loading and executing a remote file through the GRAM resource manager

#### Resource management

- Resource Specification Language (RSL)
- Globus Resource Allocation Manager (GRAM)
  - provides a standardized interface to all of the various local resource management tools that a site might have in place

LSF

**EASY-LL** 

- DUROC
  - provides a co-allocation service
  - it coordinates a single request that may span multiple GRAMs.

#### **DUROC: Dynamically-Updated Request Online Coallocator**

NQE

#### **Authentication Model**

- Authentication is done on a "user" basis
  - Single authentication step allows access to all grid resources
- No communication of plaintext passwords
- Most sites will use conventional account mechanisms
  - You must have an account on a resource to use that resource

#### Grid Security Infrastructure

- Each user has:
  - a Grid user id (called a Subject Name)
  - a private key (like a password)
  - a certificate signed by a Certificate Authority (CA)
- A "gridmap" file at each site specifies grid-id to local-id mapping

#### **Certificate Based Authentication**

- User has a certificate, signed by a trusted "certificate authority" (CA)
  - Certificate contains user name and public key
  - Globus project operates a CA

### "Logging" onto the Grid

- To run programs, authenticate to Globus: % grid-proxy-init
  Enter PEM pass phrase: \*\*\*\*\*
- Creates a temporary, short-lived credential for use by our computations
  Private key is not exposed past grid-proxy-init

#### Simple job submission

- globus-job-run provides a simple RSH compatible interface
  - % grid-proxy-init Enter PEM pass phrase: \*\*\*\*\*
  - % globus-job-run host program [args]